## **L** DOWNLOAD

Scaricare Civil 3D 2007 Attivatore 32 Bits IT

**ERROR GETTING IMAGES-1** 

Scaricare Civil 3D 2007 Attivatore 32 Bits IT

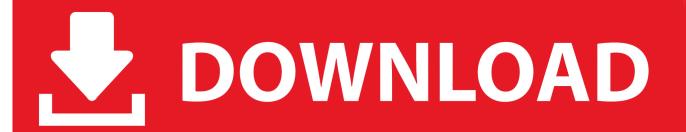

1/2

R2007. Download, \* AutoCAD 2007 Service Pack 2 (EN/CZ/DE...), contains ... AutoCAD 2010 Service Pack 2 ("Update 2"), 32-bit (EN/CZ/DE. ... Silniční podsestavy CADstudio pro AutoCAD Civil 3D 2020/2019/2018/2017/2016/2015/2014, .... Solution: AutoCAD Civil 3D stopped supporting 32bit operating systems with version 2014. For a 32bit Windows system you are limited to Civil .... Autodesk DWG TrueView 2013 32-bit - free AutoCAD DWG file viewer, ... Autodesk Inventor Publisher Mobile Viewer V1.8 for Android (3D IPM, free) External ... Autodesk DWG TrueConnect 2007 Object Enabler, for AutoCAD 2007 family .... Object Enablers of Civil3D objects (runtime for Civil objects) for 64- and 32-bit versions of AutoCAD and other Autodesk's products have been .... To install the Civil 3D 2020 Country Kit: Close any open Civil 3D sessions. Download the Country Kit to your desktop. Double-click on the ... 9bb750c82b

2/2